# **Introduction to Programming CS1100**

#### Pointers

**Madhu Mutyam Department of Computer Science and Engineering Indian Institute of Technology Madras** 

Course Material – SD, SB, PSK, NSN, DK, TAG – CS&E, IIT M 1

#### SD, PSK, NSN, DK, TAG – CS&E, IIT M 2 } **Accessing Arrays with Pointers**  #*include* <stdio.h> *int* myArray[ ] =  $\{1,24,17,4,-5,100\}$ ; *int* \*ptr; *int main*(*void*){ *int* i; ptr =  $\&$ myArray[0]; *printf*("\n"); *for*  $(i = 0; i < 6; i++)$  $print$ ["myArray[%d] = %d", i, myArray[i]); *printf*("value at ptr + %d is %d\n", i, \*(ptr + i)); } *return* 0;

#### **ptr++ and ++ptr**

- $++$ ptr and ptr++ are both equivalent to ptr + 1 – though they are "incremented" at different times
- Replace the following statement *printf*("value at ptr + %d is %d\n", i, \*(ptr + i)); with: *printf*("ptr + %d = %d\n",i, \*ptr++);
	- *printf*("ptr + %d = %d\n",i, \*(++ptr));

SD, PSK, NSN, DK, TAG – CS&E, IIT M 3

#### **\****ptr***++**

- \**ptr*++ is to be interpreted as returning the value pointed to by *ptr* and then incrementing the pointer value.
- This has to do with the precedence of the operators.
- (\*ptr)++ would increment, not the pointer, but that which the pointer points to!
	- i.e. if used on the first character of the example string "IIT" the 'I' would be incremented to a 'J'.

SD, PSK, NSN, DK, TAG – CS&E, IIT M 4

# **Arrays**

- The name of the array is the address of the first element in the array
- In C, we can replace

```
ptr = \&myArray[0];
```
with

 $ptr = myArray;$ 

# to achieve the same result

• Many texts state that the name of an array is a pointer

```
SD, PSK, NSN, DK, TAG – CS&E, IIT M 5
```
# **Array Names Are Not Pointers**  • While we can write  $ptr = myArray;$ • we cannot write  $myArray = *ptr*;$ • The reason: – While ptr is a variable, myArray is a constant – That is, the location at which the first element of myArray will be stored cannot be changed once myArray has been declared

SD, PSK, NSN, DK, TAG – CS&E, IIT M 6

# **Pointer Types**

- C provides for a pointer of type void. We can declare such a pointer by writing:
	- void \*vptr;
- A void pointer is a generic pointer – For example, a pointer to any type can be compared to a void pointer
- Type casts can be used to convert from one type of pointer to another under proper circumstances

#### SD, PSK, NSN, DK, TAG – CS&E, IIT M

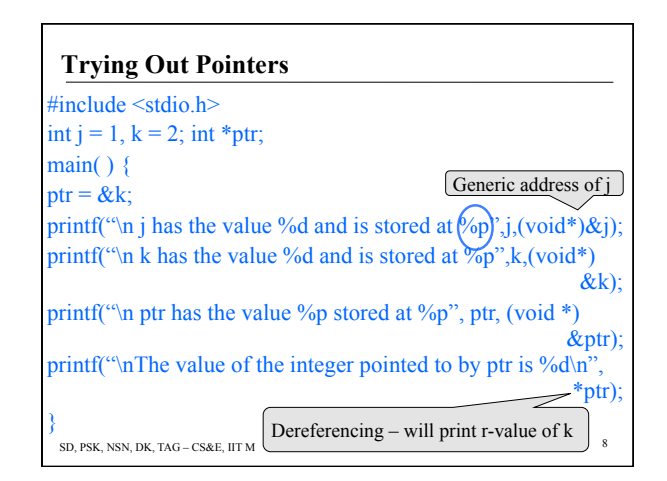

## **Pointers and Strings**

- C does not have a string type – languages like Pascal, Fortran have…
- In C, a string is an array of characters terminated with a binary zero character (written as  $\langle 0 \rangle$ ) – remember this is not the character '0'
- One can manipulate strings as character arrays
- Character arrays can also be accessed by pointers

SD, PSK, NSN, DK, TAG – CS&E, IIT M 9

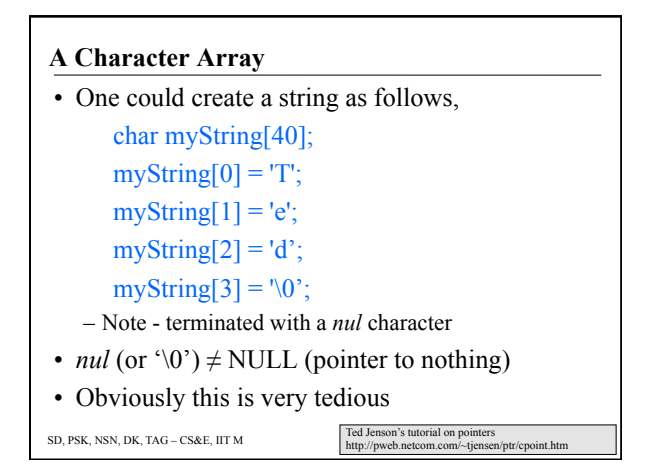

#### **"Strings"**

• One might write:

char myString[40] =  $\{T, 'e', 'd', \sqrt{0'}\}$ ;

- But this also takes more typing than is convenient
- So, C permits: char myString $[40]$  = "Ted"; – Note that C automatically inserts  $\Diamond$ <sup>o</sup>
- Compiler sets aside a contiguous block of memory 40 bytes long
- The first four bytes contain Ted\0

```
SD, PSK, NSN, DK, TAG – CS&E, IIT M 11
```
#### **Strings: Input and Output**

- The function *gets*( ) accepts the name of the string as a parameter, and fills the string with characters that are input from the keyboard till newline character is encountered. At the end, a null terminator is appended.
	- Not a popular function because there are no built-in checks
- char \**gets*(char \*s);
- *gets*(*str*) reads from standard input into *str*
- *puts*(*str*) writes to standard output from *str*

```
SD, PSK, NSN, DK, TAG – CS&E, IIT M 12
```
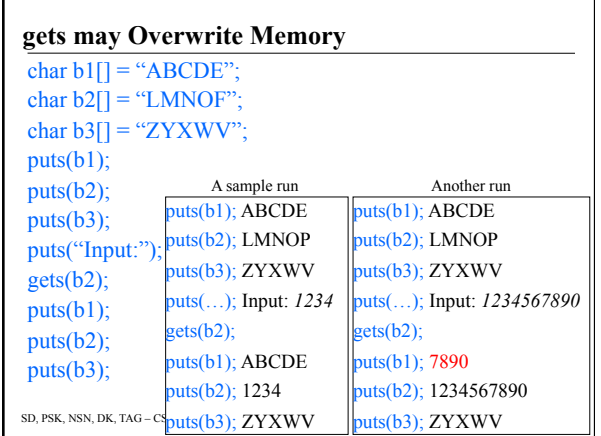

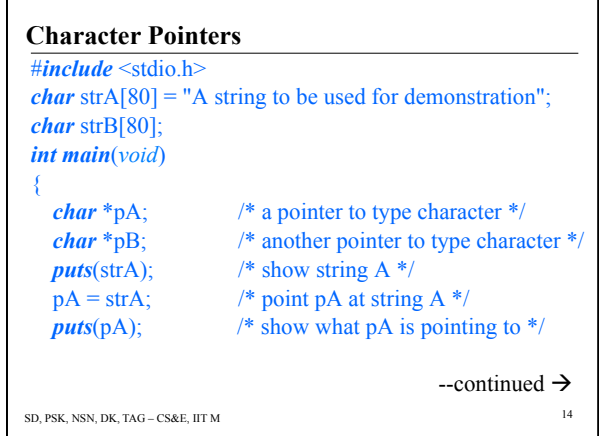

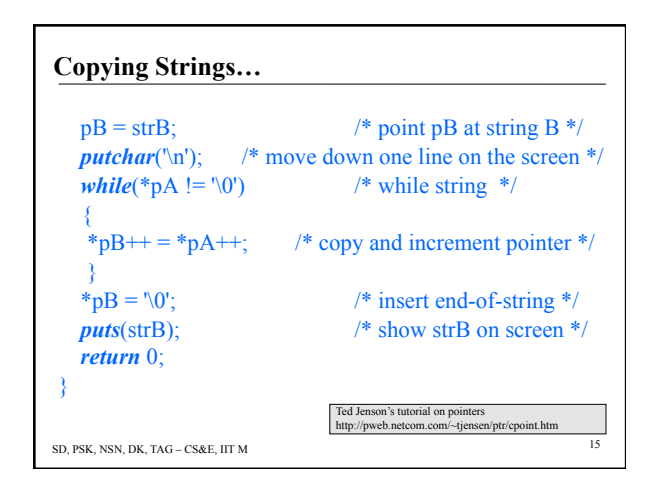

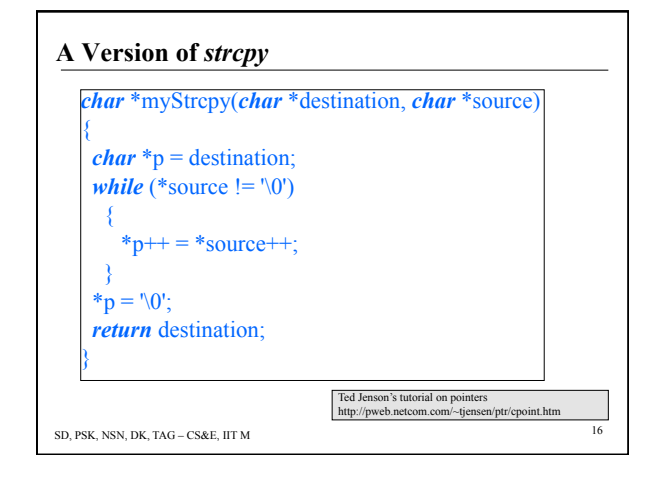

![](_page_2_Figure_5.jpeg)

![](_page_2_Figure_6.jpeg)

## **Pointer Arithmetic** ≡ **Array Indexing**

- Both work identically
- Since parameters are passed by value, in both the passing of a character pointer or the name of the array as above, what actually gets passed is the address of the first element of each array.
- The numerical value of the parameter passed is the same. This would tend to imply that somehow source<sup>[i]</sup> is the same as \*(source+i).

SD, PSK, NSN, DK, TAG – CS&E, IIT M 19

# **Indexes are Converted to Pointer Addresses**  • We could write  $*(i + a)$  just as easily as  $*(a + i)$ .

- But  $*(i + a)$  could have come from  $i[a]$ !
- From all of this comes the curious truth that if: char  $a[20]$ ; int i;

SD, PSK, NSN, DK, TAG – CS&E, IIT M<br>20<br>20<br>20

Ted Jenson's tutorial on pointers

http://pweb.netcom.com/~tjensen/ptr/cpoint.htm

```
Writing a[3] = 'x'; is the same as writing
3[a] = 'x';!
```
![](_page_3_Figure_10.jpeg)

![](_page_3_Figure_11.jpeg)